# <span id="page-0-0"></span>Apple Mobile File Integrity Disabled

Apple Mobile File Integrity (AMFI) enhances the security of the *macOS* platform by enforcing code signature validation for all apps and executable files that run on *macOS* devices. During development, temporarily disabling AMFI may be required in order to run and test unsigned or self-signed applications.

## Creating a new Apple Mobile File Integrity Disabled policy

#### To create a new **Apple Mobile File Integrity Disabled** policy:

#### 1. From the Device Posture tab, select + ADD:

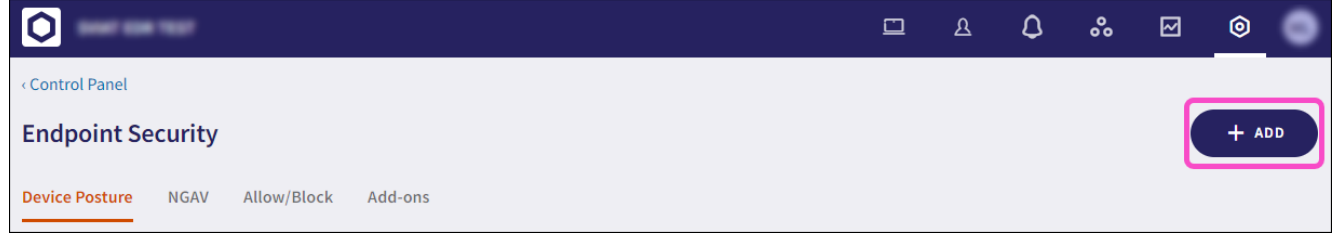

### 2. Select Add to macOS.

The **Add new device policy to macOS** dialog appears.

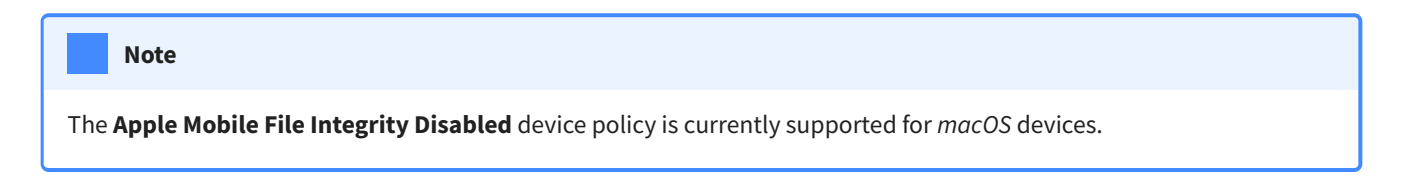

3. Select Apple Mobile File Integrity Disabled from the Select policy type dropdown.